#### **ED COLUMBIA** MAILMAN SCHOOL UNIVERSITY of PUBLIC HEALTH

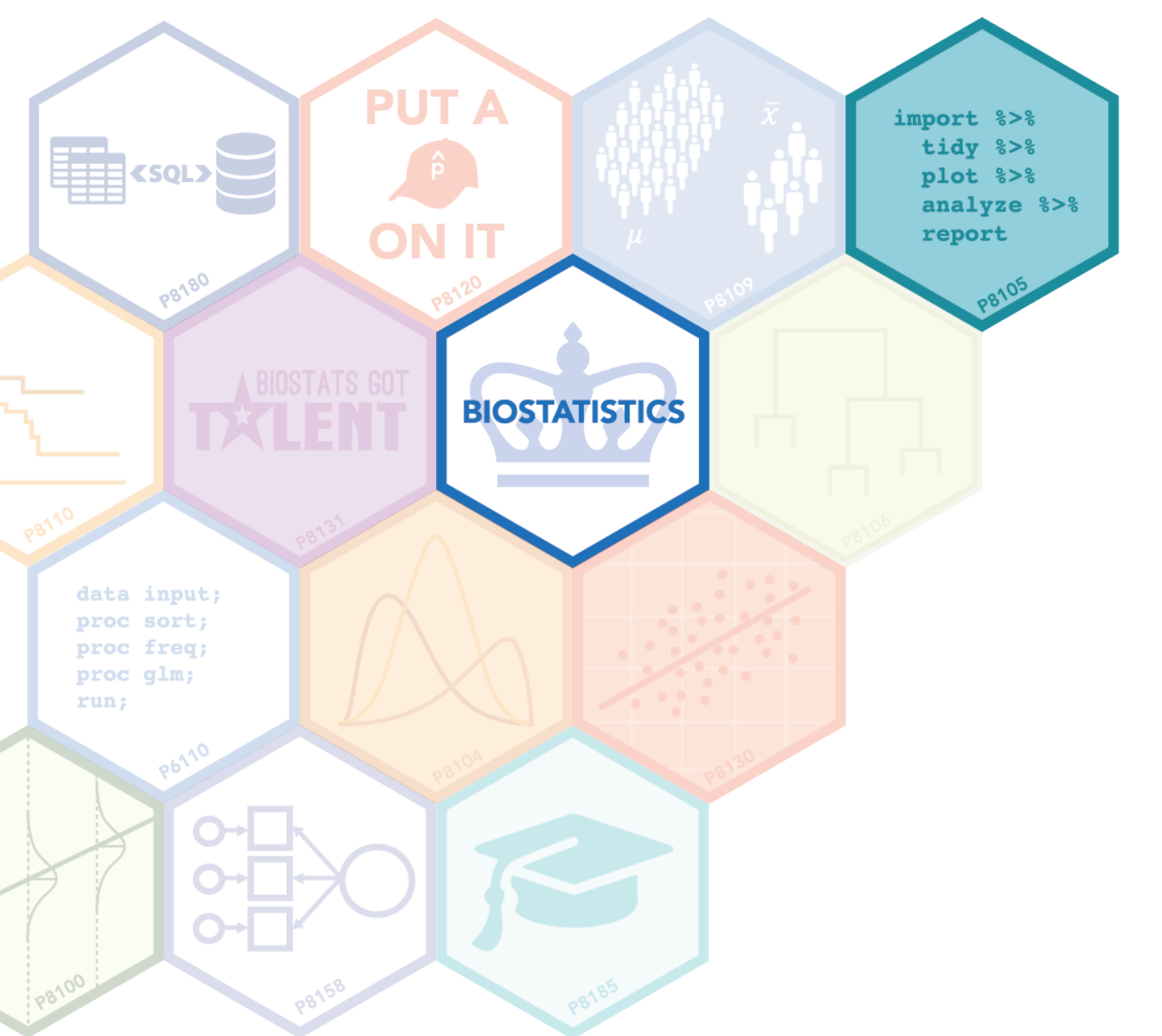

**SHINY** 

Jeff Goldsmith, PhD Department of Biostatistics

## What is Shiny?

- Framework for building interactive plots and web applications in R
- Shiny allows you to create a graphical user interface (GUI)
	- Users can interact with your code without knowing R!
	- Communicate visualizations, models, algorithms to collaborators
- Uses HTML, CSS, and JavaScript framework
	- You don't need to know these to use Shiny
	- The syntax can be tricky at first, though
	- Knowing more can help you get fancy
- Brought to you by R Studio in 2012

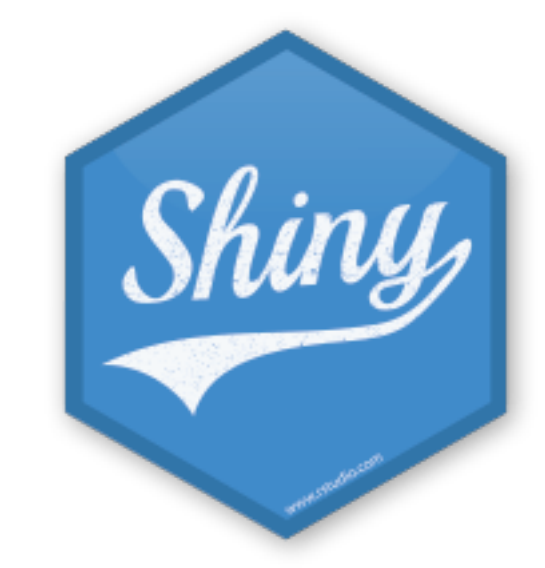

## What is Shiny?

- Package for creating web-apps
- Don't need to learn how to code apps directly; you write R code and shiny creates then app
	- Analogous to creating HTML files by writing R Markdown and knitting
- Adds interactivity your app can take user input and update outputs accordingly
- For a quick example, run shiny:: runExample("01\_hello") in your R console

## What is Shiny?

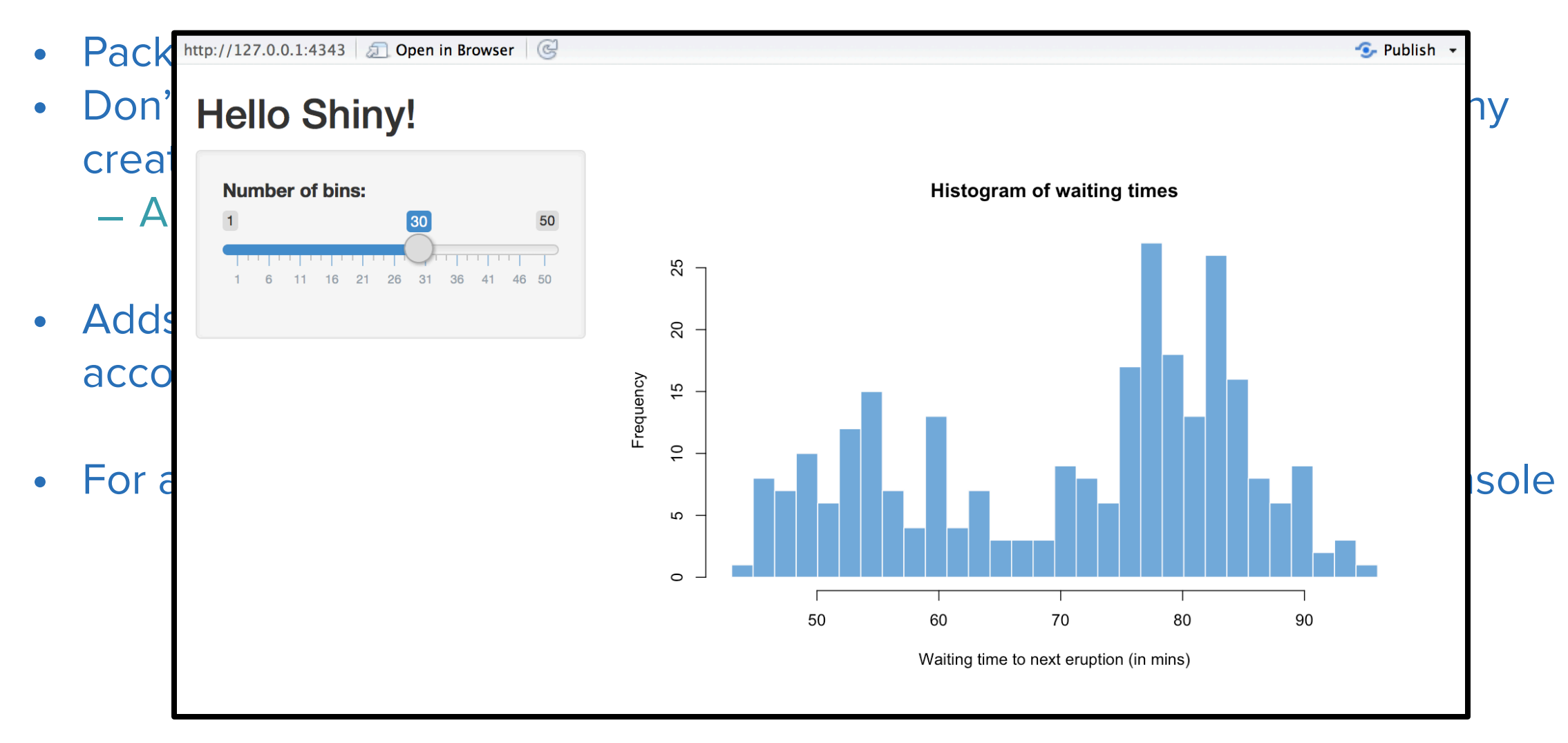

## How does Shiny work?

- Shiny applications have two components:
	- A user interface to obtain inputs
	- Code that reacts to inputs and produces outputs
- R code executes in the background
- Because you need R to use Shiny, sharing Shiny-based products requires some thought
	- Not as "easy" as sending / hosting HTML files produced only by R **Markdown**

## Getting inputs

- Widgets are text elements that users can interact with
	- Examples include scroll bars, buttons, text, ect
	- Take in user input

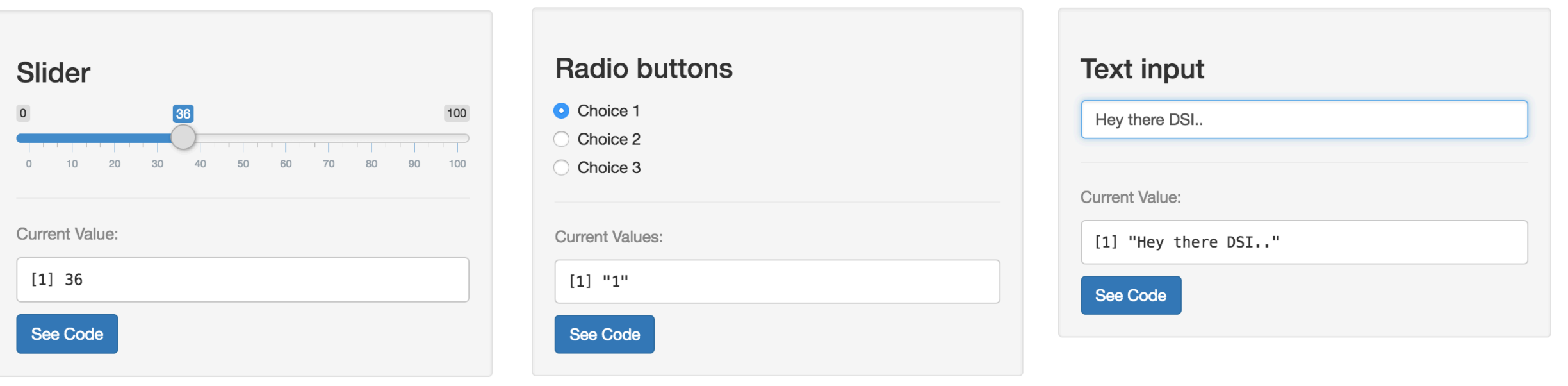

### Producing outputs

- These are functions that react to user input from widgets
	- renderPrint() -- prints output of a function
	- renderText() -- outputs text
	- renderTable() -- for making tables
	- renderPlot() -- outputs plot made using ggplot2 (and base R, …)
	- renderPlotly() -- outputs plot made with plotly library

### Flexdashboard + Shiny

- R-Markdown-based **Shiny document**
- Relatively easy to use (given an understanding of dashboards / markdown)
- Adds dynamic elements to a flexdashboard
	- Input / output elements are added directly to the R Markdown file

## Shiny applications

- Standalone web-app framework
- Not built within an R Markdown document
	- Separate .R files control UI and "server" computations for input / output
	- Alternatively, UI and server objects included in a single app file
- Potentially more flexible than piggybacking on R Markdown / flexdashboard

# Shiny applications

#### • ui

- Controls layout and appearance
- Where you add widgets

#### • server

- Instructions your computer needs to build the app
- R code for plots, etc

– ui.R

– server.R

# Sharing shiny products

- Not always easy Shiny requires R to run in the background
- Providing files
	- Send "raw" files (.rmd, .R, data, etc), maybe as an R project
	- Recipient knits the file / runs the app through Rstudio
- Hosting online
	- Needs a server that runs R in the background, and github doesn't
	- shinyapps.io is pretty common way to permanently host document / app